*Jurnal Ilmiah Matematika Volume 12 No 01* e-ISSN: 2716-506X | p-ISSN: 2301-9115

**MATH**unesa

# **PENERAPAN** *INTEGER LINEAR PROGRAMMING* **DAN ANNALISIS SENBSITIVITAS PADA OPTIMALISASI PRODUK USAAHA KUSE PUETU AASLI M\*R**

## **Atika Nahda**

Pendidikan Matematika, FTK, Islam University Sultan Syarif Kasim Riau, Pekanbaru, Indonesia Email: [atikanahda@gmail.com](mailto:atikanahda@gmail.com)

### **Granita**

Pendidikan Matematika FTK, Islam University Sultan Syarif Kasim Riau, Pekanbaru, Indonesia \*Email[: granitafc@gmail.com](mailto:granitafc@gmail.com)

#### **Abstrak**

Bisnis Kue Putu Asli M\*R adalah usaha Kue yang menciptakan 3 varian, yakni putu pangggang putih, panggang hitam, serta kukus. Bisnis ini Terletak di Balingka, Kecamatan IV Koto, Kabupaten Agam, Sumbar. Metode penelitian ini adalah metode replikasi yang merupakan replikasi dari penelitian terdahulu. Riset ini mempunyi sasaran melakukan perhitungan pembuatan memanfaatkan metode *branch and bound* serta mengevaluasi variasi yang bisa diterapkan pada aspek aspek pembuatan melalui analisis sensitivitas. Metode *branch and bound* adalah suatu metode yang paling efektive saat menyelesaikan fenomena program linear di banding metode lainnya. Berdasarkan perhitungan diperoleh solusi optimal yaitu dengan memproduksi putu panggang putih sebanyak 9950, panggang hitam sebanyak 4820. Dan kukus sebanyak 2795. Sedangkan hasil Analisis sensitivitas memperlihatkan ketika terjadi pergantian pada aspek pembuatan dalam jangka maksimal; dan minimal, hal tersebut akan menahan penyelesaian terhadap koefisien sasaran dan angka batas guna hambatan.

**Kata Kunci**: *Integer Linear Programming*, *Branch and Bound, Sensitivity Analysis*

### **Abstract**

*The M\*R Original Putu Cake Business is engaged in the production of three varieties of putu cakes, including white baked putu, black baked putu, and steamed putu. Situated in Nagari Balingka, IV Koto District, Agam Regency, West Sumatra, the M\*R Original Putu Cake Business operates in the region. Research method is a replication method which is a replication of previous research. This research aims to calculate the optimal production amount using the branch and bound The approach involves employing the branch and bound method to calculate the optimal production quantity and*  to identify the scope of modifications feasible for production factors through sensitivity analysis. The branch and bound *method stands out as the most efficient technique for addressing liniar programing challengesproblems compared to other methods. Based on the calculations, the optimal solution was obtained, namely by producing 9950 white roasted putu, 4820 black roasted putu, and 2795 steamed putu. Meanwhile, the outcomes of the sensitivity analysa showed changes production factors on the coefficients of the objective function and the constraint function's right-hand side value were within the range of maximum limits and minimum limits will maintain the optimal solution.. Keywords: Integer Linear Programming*, *Branch and Bound, Sensitivity Analysis*

### **PENDAHULUAN**

Harga suatu produk dapat ditentukan dari harga barang mentah dan anggaran pekerjaan suatu perusahaan. Dengan menggunakan nilai barang mentah serta pekerja tersebut, barulah suatu perusahaan bisa menetapkan nilai serta jumlah keuntungan diperoleh pada suatu barang yang diciptakan. Oleh karena, corporate wajib menganalisis serta mengoptimalkan barang mentah pada rangkaian produksinya untuk meminimalisir pengeluaran pembuatan dan memaksimalkan untung. Corporate acapkali mengalami situasi

kemauan lapangan naik sedangkan stok pas pasan, hingga di produksi harus meningkatkan barang agar terpenuhi kebutuhan pasar.

Tingkat persaingan yang tinggi antar pengusaha dalam menjalankan suatu usahanya, membuat pengusaha harus dapat merumuskan strategi yang tepat agar usaha mereka tetap beroperasi dengan baik dan lancar. Kue Putu M\*R adalah sebuah corporate yang berfokus di sektor makanan. Terdapat beberapa kendala dialami perusahaan ini yaitu belum adanya perhitungan atau rancangan untuk jumlah produk yang harus diproduksi setiap hari untuk memperoleh keuntungan maksimal dan

jumlah bahan baku yang dapat disesuaikan. Setiap perusahaan berusaha untuk mencapai kondisi yang optimis yang memaksimalisasi untung atau memperkecil anggaran keluar.

Program linear merupakan suatu metode dalam studi lapangan yang dipakai untuk menangani problem inti terkait optimilasiasi, baik itu maksimasi atau minimasi. Namun, metode ini hanya dapat diterapkan pada permasalahan yang bisa dijabarkan menjadi kegunaan linear. Corporate atau komunitas memakai program linear untuk merancang rencana yang bisa mengoptimaliasasi pencapaian tujuan, termasuk mencapai untung besar . Umumnya, semua corporate mempunyai batasan pada SD yang dimilikinya (Lumbantoruan,2020).

Integer linear programming adalah salah satu cara yang paling efektive untuk mengatasi masalah optimasi(Lancia & Serafini, 2017). Pada integer linear programming terdapat beberapa cara untuk menyelesaikan permasalahan guna memperoleh solusi integer yaitu Metode *cutting plane* dan *branch and bound.* Metode *branch and bound* umumnya dianggap sebagai metode yang lebih efektif dibanding dengan metode cutting plane dalam menyelesaikan permasalahan integer linear programming. Oleh karena itu, pada penelitian ini dalam menyelesaikan permasalahan optimasi, peneliti memakai pendekatan cabang dan terikat.

Setelah menyiapkan permasalahan optimasi memakai metode *branch and bound*, untuk menghindari perhitungan ulang akibat yang Potensi dampak yang mungkin timbul sebagai pergantian koevisien dalam kegunaan sasaran dan nilai konstan pada sisi kanan pada tipe pemrograman linier yang telah memperoleh hasil yang optimal, maka perlu adanya analisis sensitivitas. Analisis sensitivitas adalah proses terjadinya perubahan parameter suatu model pemograman linear seperti di koevisien kegunaan sasaran, koefisien pembatas, hasil sebelah kanan, kegunaan pembatas kapasitas, penambahan kendala baru, atau penambahan variable baru yang akan berdampak pada perubahan solusi optimum yang diperoleh sebelumnya(Siregar & Abil, 2020).

Skema POM QM Window adalah suatu paketan perangkat lunak komputer yang dirancang untuk menyelesaikan problem yang terkait dengan Pendekatan Kuanti, Pengelolaan Sain, serta Studi Lapangan. Prenticce Halls menghadirkan Skema POM QM Window. Grafik yang bagus dan

sederhanya penggunaan membuat POM QM for Window jadi alternative aplication yang mempermudah dalam mengambil putusan, seperti menetapkan kombinasi pembuatan optimal untuk mencapai untung maksimal (Rahayu & Arifudin, 2020).

Penelitian ini bertujuan untuk mengetahui solusi optimal dan kemudian dilanjutkan dengan Analisis sensitivitas pada integer linear programming dalam masalah produksi di perusahaan Kue Putu M\*R.

# **KAJIAN TEORI**

# **PROGRAM LINEAR**

Pemrograman linear ialah teknik matematis dipakai agar memecahkan problem dalam kehidupan nyata guna memperoleh solusi optimal atau untuk menghitung nilai terbaik dalam konteks atau situasi tertentu(Bhattarai, 2018).

Bentuk umum yang mempresentasikan permasalahan pemrograman linear atau linear programming sebagai berikut :

Memaksimalkan/meminumkan:

- $Z = c_1 x_1 + ... + c_i x_i$ Kendalanya,  $a_{11}x_1 + a_{12}x_2 + a_{13}x_3 + \ldots + a_{1i}x_i \leq b_1$  $a_{21}x_1 + a_{22}x_2 + a_{23}x_3 + \ldots + a_{2j}x_j \le b_2$  $a_{31}x_1 + a_{32}x_2 + a_{33}x_3 + \ldots + a_{3j}x_j \le b_3$  $a_{i1}x_1 + a_{i2}x_2 + a_{i3}x_3 + \ldots + a_{i1}x_i \leq b_i$  $x_1 \geq 0, x_2 \geq 0, \ldots \ldots \ldots, x_i \geq 0$  $b_1 \geq 0, b_2 \geq 0, \ldots \ldots \ldots, x_j \geq 0$ Keterangan: : Guna sasaran yang diupayakan angka optima.  $c_j$ : Koevisien fungsi tujan
- $x_j$ : Komponen putusan
- $a_{ij}$ : Koefvsien fungsi kendala
- $b_i$  : Angka ruas kanan

# **METODE SIMPLEKS**

Metode ini merupakan suatu teknik untuk menemukan penyelesaian optimal dari satu tipe pemrograman linear menggunakan i terasi. Proses i terasi dilaksanakan secara berulang hingga ditemukan penyelesaian optimal yang diinginkan. Solusi optimal diperoleh pada akhir iterasinya. Pada metode ini ada berbagai arti:

1. Iterasi adalah fase hitungan nilai pada hitungan tersebut bergantung pada angka kotak diatasnya.

- 2. komponen non-basis ialah komponen yang angkanya disetel jadi 0 di setiap i terasi yang dilakukan.
- 3. Komponen basis adalah adalah Komponen yang memiliki nilai yang tidak 0 pada setiap iterasi.
- 4. RHS adalah hasil SD pembatas yang dapat digunakan,
- 5. Komponan slack ialah komponen yang dimasukkan ke dalam tipe matematik agar mengubah pper tidakksamaan ≤ jadi per samaan $(=)$ .
- 6. Komponen surpluss ialah variable disubtraksi dari tipe matematik agar mengubah per tidak samaan  $\ge$  jadi =
- 7. Komponen buatan merujuk pada komponen yang disertakan dalam tipe matematik melalui pertidak samaan ≤ / digunakan jadi komponen basis pertama.
- 8. Unit pivot ialahh unit yang berada di potongan antar kotak serta barisan dari pivot.
- 9. Barisan pivot merupakan satu dari baris antar komponen barisan yang mengandung komponen yang keluar.
- 10. Kotal pivot ialah kotak yang berisi komponen yang masuk.
- 11. Komponen masuk ialah komponen yang dipilih agar jadi komponen basis di i terasi selanjutnyanya.
- 12. Komponen keluar merupakan komponen yang tidak lagi menjadi komponen basis di i terasi selanjutnya, dan diganti dengan komponen masuk.
- 13. Melaksanakan hitungan secara iteratif AGAR mendapatkan penyelesaian optimal, program liniar dalam gambar yang umum dirubah lebih dulu ke pada gambaran standar. Terdapat berbagai aspek yang perlu dilihat dalam proses pembentukan bentuk standar, yakni:
- 14. Guna kendala yang awalnya memiliki pertidak samaan (≤) pada gambaran umum, diganti jadi bentuk per samaan (=) penambahan komponen slack.
- 15. Guna kendala memakai pertidak samaan (≥) pada gambaran umum, diubah jadi per samaan (=) penambahan satu komponen surplus.
- 16. Kegunaan kendala yang semula berupa per samaan pada gambaran umum, diperluas

dengan penambahan 1 komponen buatan.(Nufus&Nurdin, 2016).

Berikut tahap solusi pemrograman linear memakai metode simpleks:

- 1. Mengkonversikan masalah pemrograman linier dengan kendala menjadi bentuk kanonik.
- 2. Penyusunan persamaan pada tabel.
- 3. Menentukan kolom kunci dengan memilih  $z_i$   $c_i$  negative terkecil.
- 4. Menentukan baris kunci dengan mencari indeks setiap bars dan dipilih nilai index positive pada nilai terendah.
- 5. Menetapkan nilai penting dengan mencari angka yang terkategori pada kotak penting serta barisan penting
- 6. Merubah nilai dibarisan penting memakai teknik bagi pada angka penting.
- 7. Mengganti angga berbebda dari barisan kunci.
- 8. Dalam situasi maksimasi, kotak simplek dianggap optimal jika z\_j - c\_j  $\geq 0$  agar setiap hasil j. Jika kotak tidak mencapai optimalitas, langkah 3 diulang dalam proses iterasi.

### **INTEGER LINEAR PROGRAMMING**

Integer Linear Programming mengacu pada pengoptimalan terbatas dimana tujuan dan kendala merupakan persamaan linier dengan variabel bilangan. Pemrograman Linear Bilangan Bulat ialah suatu permasalahan dalam program liniar memiliki semua maupun sebahagian komponen dimana batasannya bagai non-negatif integer. Dalam penyelesaian problem Pemrograman Linear Bilangan Bulat dimulai menggunakan metode simpleks. Namun, hasil diperoleh dari metode ini mukin kurang integer. Adanya kendala tersebut, periset lebih milih menggunakan upaya lain agar menyelesaikan problem itu. sebuah cara ialah merumuskan tipe itu bagai Liniar Program continu, lalu mengambil solusi optimal yang kontinu dan bulatkan ke angka integer yang dekat yang memadai..

Model dari program integer diformulasikan sebagai berikut(Angeline, dkk, 2014):

Fungsi tujuan (Memaksimumkan):

 $Z = \sum_{j=1}^n c_j x_j$ Dengan kendala,  $\sum_{j=1}^{n} a_{ij} x_j \leq b_i; \sum_{j=1}^{n} a_{ij} x_j = b_i$  $x_j \geq 0$ ;  $x_j$  integer

i=1,2,3, ,m;j=1,2,3,...,n.

# Keterangan:

Z : Guna sasaran yang dicari angka optimal.

- c\_j : Koevisien kegunaan tujan
- x\_j : Komponen putusan
- a\_ij : Koevisien kegunaan kendala
- b\_i : angka ruas kanan

# **PROGRAM QM FOR WINDOWS V.5**

Skema QM for Window merupakan perangkat lunak yang dipakai menangani tipe pemrograman linear. Aplikasi POM yang digunakan adalah *QM for Windows V.5*. Berikut ini akan disajikan penuntun penggunaan QM:

- 1. Buka aplikasi POM-QM cara mengklik dua kali pada ikon QM yang terdapat di desk top. Setelah itu akan muncul form loginnya.
- 2. Pilih jenis modul yang akan kita gunakan yaitu Integer & Mixed Integer Programming. Selanjutnya, pilih opsi "file" dan lalu "new", sehingga ada tampilan formulir pembuatan set data form Integer & Mixed Integer Programming.
- 3. Pada formulir ini, perlu memasukkan tajuk di dalam kotak "Title," banyaknya kendala di bagian "Number of constraint," banyaknya komponen putusan di "Number of variable," serta kegunaan objektive di "Objective," diambil sama pada jenis problem, baik itu maksimal atau minimal. kendala dapat diambil di opsi "Row name option" Setelah itu, tekan "Ok."
- 4. Isi tabel Pilih problem yang ingin disiapkan. Setelah itu, tekan "Solve" untuk menampilkan solusi optimal.

# **ANALISIS SENSITIVITAS**

Analisis sensitivitas adalah evaluasi yang dilakukan sesudah solusi optimal telah ditemukan (analisis pasca-optimal). Hal ini dilaksanakan suapaya akibat dari perbedaan di berbagai parameter terhadap solusi optimal tidak perlu dianalisis ulang di pertama. Jenis perbedaan itu bisa dibagi jadi:

- 1. Berubahnya koevisien kegunaan sasaran  $(c_i)$ Analisis terhadap koefisien fungsi tujuan dilakkan untuk mengetahui toleransi koefisien tersebut  $(c_i)$  guna mempertahankan nilai optimum yang telah diperoleh.
- 2. Perubahan konstanta nilai kanan  $(b_i)$  Perubahan konstanta nilai kanan  $(b_i)$  akan berdampak pada perubahan pada jumlah produk yang akan

diproduksi, sehingga hal ini akan berdampak pada perubahan nilai fungsi tujuan. Oleh karena itu, sebelum melakukan perubahan kapasitas sumber daya, maka perlu ditentukan sejauh mana perubahan bisa diterima agar nilai Z tetap optimum

Analisis yang dilaksanakan berfokus pada rentang perbedaan para meter kurang berdampak pada keadaan optimal yang sudah ada. Keadaan optimal tersebut mencakup kestabilan penyelesaian optimal agar pergantian di cj non-basis, di mana komponen basis serta hasilnya tetap konstan. Sementara untuk pergantian pada cj basis, komponen basis tetap konstan, namun nilai Z berubah. Selain itu, untuk perubahan pada b\_i, variabel basis tetap konstan pada angka yang berganti , dan Z berganti.

Di penyelesaian optimal menggunakan POM-= QM, perlihatkan bagian Solution "Ranging" yang menampilkan hasil untuk analisa sensitifitas.

# **METODE**

Tahap awal pada riset ini ialah melaksanakan tinjauan literasi mencari referensi serta materi riset yang terkait pada program linear dan analisis sensitivitas. Metode riset yang dipakai pada riset ini ialah riset replikasi. Riset replikasi adalah riset yang memodifikasi penelitian lain.

Riset ini ialah replika riset Moni Sarisa dan Dewi Murni (2022) meneliti pengoptimalan jumlah produksi di Bisnis Kue Putu M R memakai pendekatan cutting plane. Lalu dilaksanakan analisa sensitifitas menggunakan Software LINDO Mengevaluasi rentang variasi yang dapat dilaksanakan pada aspek pembuatan sehingga solusi optimal yang sudah di dapapat bisa di tahan.

Perbedaan riset ini dengan riset Moni Sarisa dan Dewi Murni (2022) adalah metode dalam penyelesaian masalah produksi Kue Putu M\*R tersebut dimana pada riset ini menggunakan pendekatan skema linear ialah branch and bound serta analisa sensitifitas memakai perangkat lunak POM QM for Window V.5.

# **HASIL DAN PEMBAHASAN**

Permasalahan yang dihadapi Usaha Kue Putu dalam upaya memaksimalkan keuntungan produksi kue putu dapat diselesaikan dengan program linier. Variabel keputusan di fenomena ini digambarkan berlandaskan jumlah pengelompokan jenis produk.

Jenis produk yang dibuat dikelompokan menjadi 3 tipe, hingga komponen putusan yang dipakai ialah 3 komponen komponen putusan di riset ini sebagai berikut:

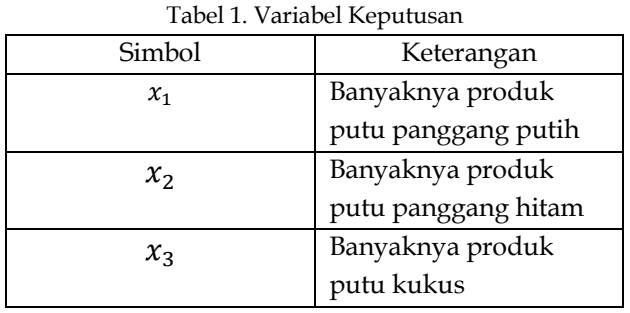

Koevisien kegunaan sasaran dari fenomena penelitian ini ialah untung setiap tipe produk yang sudah dikelompokan. Angka untung didapat selisih serta nilai jualan dan anggaran pembuatan. Berikut tabel fungsi tujuan penelitian.

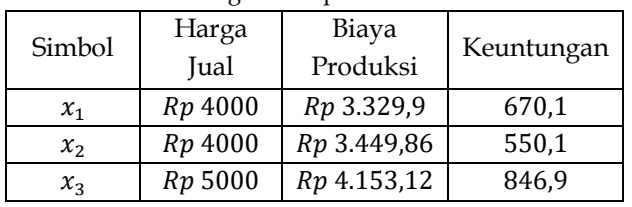

Tabel 2. Keuntungan Setiap Produk Kue Putu M\*R

Pada penelitian ini yang merupakan Hambatan diidentifikasi dari tersedianya barang mentah, kapasiti gudang, serta banyaknya pembuatan masa February 2022 pada Usaha Kue Putu M\*R.

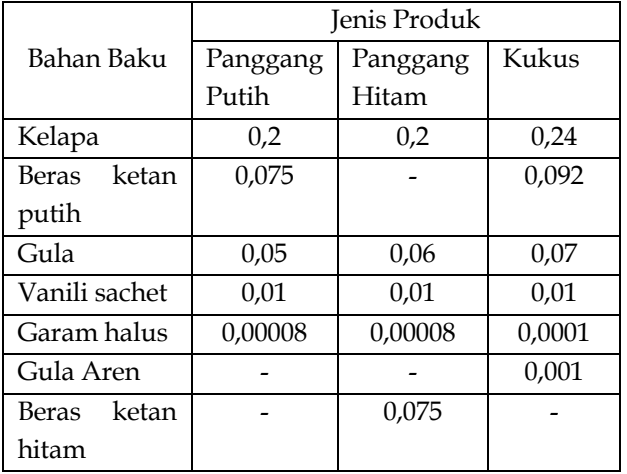

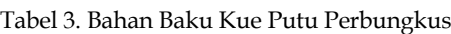

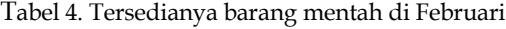

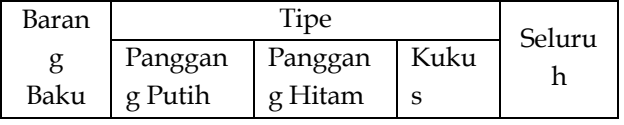

| Kelap  | 2000 | 1000 | 1000         | 4000 |
|--------|------|------|--------------|------|
| a      |      |      |              |      |
| Beras  | 1500 |      | 500          | 2000 |
| ketan  |      |      |              |      |
| putih  |      |      |              |      |
| Gula   | 500  | 200  | 300          | 1000 |
| Vanili | 1000 | 500  | 500          | 2000 |
| sachet |      |      |              |      |
| Garam  | 1    | 1    | $\mathbf{1}$ | 3    |
| halus  |      |      |              |      |
| Gula   |      |      | 20           | 20   |
| Aren   |      |      |              |      |
| Beras  |      | 1000 |              | 1000 |
| ketan  |      |      |              |      |
| hitam  |      |      |              |      |

Tabel 5. Kapasitas Penyimpanan Produk

| Tipe Barang    | Banyaknya Kapasitas |  |
|----------------|---------------------|--|
|                | Penyimpanan         |  |
| Panggang putih | 10.000 Bks          |  |
| Panggang Hitam | 5.000 Bks           |  |
| Kukus          | 3.000 Bks           |  |

Tabel 6. Jumlah Produksi Pada Bulan Februari

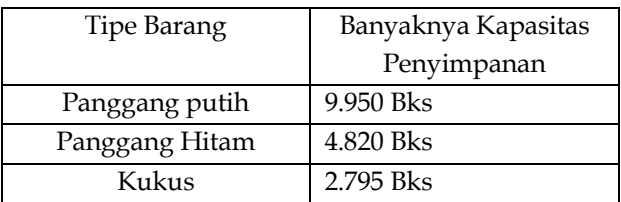

Maka model matematika dalam optimasi produksi setiap jenis produk di Kue Putu M\*R untuk kegunaan dan serta sasaran hambatan :

Memaksimalkan :

 $Z = 670,1x_1 + 550,1x_2 + 846,9x_3$ Dengan kendala,  $0,2x_1 + 0,2x_2 + 0,24x_3 \le 4000$  (1)  $0.075x_1 + 0.092x_3 \le 2000$  (2)  $0.05x_1 + 0.06x_2 + 0.07x_3 \le 1000$  (3)  $0.01x_1 + 0.01x_2 + 0.01x_3 \le 2000$  (4)  $0,00008x_1 + 0,00008x_2 + 0,0001x_3 \leq 3$  (5)  $0.001x_3 \le 20$  (6)  $0.075x_2 \le 1000$  (7)  $x_1 \le 10.000$  (8)  $x_2 \le 5.000$  (9)  $x_3 \leq 3.000$  (10)  $x_1 \le 9.950$  (11)  $x_2 \le 4.820$  (12)  $x_3 \leq 2.795$  (13)

$$
(1)
$$

## $x_1, x_2, x_3 \geq 0$

### **PENYELESAIAN PENDEKATAN BRANCH AND BOUND**

Agar memperoleh berupa bilangan integer, sebuah langkah yang bisa dilaksanakan yakni melakukan perhitungan dengan memakai metode *branch and bound*. Di riset ini dalam perhitungan metode Branch and Bound menggunakan bantuan *software QM For Windows V5.*

Tabel 7. Penyelesaian Metode Branch and Bound

| Variable       | <b>Type</b> | Value    |
|----------------|-------------|----------|
| $x_1$          | Integer     | 9950     |
| $x_{2}$        | Integer     | 4820     |
| $x_{3}$        | Integer     | 2795     |
| Solution Value |             | 11686060 |

Jadi, solusi optimal yang diperoleh di atas dengan metode *branch and bound* menggunakan *perangkat lunak QM For Window V5* didapatkan solusi dengan bilangan integer yaitu  $x_1 = 9950$ ;  $x_2 = 4820$ ;  $x_3 =$ 2795 dengan keuntungan  $Z = Rp$  11.686.060

Hasil hitungan memakai metode branch and bound melalui perangkat lunak POM-QM for Window V.5 memperlihatkan banyaknya pembuatan optimal untuk mencapai untung maksimal ialah 9950 bungkus putu panggang putih, 4820 hitam, dan 2795 kukus. Keuntungan yang dihasilkan dari metode branch and bound mencapai Rp 11.686.060, yang setara dengan untung sebelum penerapan metode branch and bound, yakni Rp 11.686.062.

### **ANALISIS SENSITIVITAS**

## **1. Perubahan Koefisien Fungsi Tujuan**

Dalam analisis sensitifitas perubahan koefisien fungsi tujuan  $(c_i)$  dalam penelitian ini dapat mengetahui perubahan pada koefisien tujuan yang bisa mempengaruhi hasil optimal yang telah didapatkan. Dalam penelitian ini, perhitungan analisis sensitifitas perubahan koefisien fungsi tujuan () menggunakan bantuan *software QM for Windows V5.*

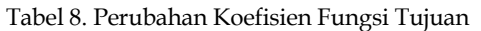

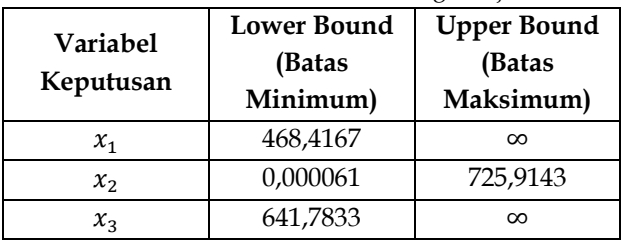

### **2. Perubahan Konstanta Nilai Kanan**

Pada analisis perubahan konstantas nilai kanan pada penelitian ini adalah perubahan pada jumlah persediaan bahan baku dan jumlah produksi setiap produk jenis. Tujuan dari analisis tersebut adalah untuk mengetahui tolerir perubahan yang terjadi pada konstanta nilai kanan agar tidak mempengaruhi hasil optimal. Berikut adalah analisis perubahan konstanta nilai kanan menggunakan bantuan *software QM for windows V5.*

Tabel 9. Perubahan Kostanta Nilai Kanan

| Kendala/      | <b>Batas</b> | Batas Atas |  |
|---------------|--------------|------------|--|
| Pembatas      | Minimum      |            |  |
| Persediaan    | 3.686,667    |            |  |
| kelapa        |              | $\infty$   |  |
| Persediaan    | 1026         |            |  |
| beras ketan   |              | $\infty$   |  |
| putih         |              |            |  |
| Persediaan    | 999,2        | 1010       |  |
| gula          |              |            |  |
| Persediaan    |              |            |  |
| vanili sachet | 178,3334     | $\infty$   |  |
| 2gr           |              |            |  |
| Persediaan    | 1,486667     |            |  |
| garam halus   |              | $\infty$   |  |
| Persediaan    | 3            | $\infty$   |  |
| gula aren     |              |            |  |
| Persediaan    |              | $\infty$   |  |
| beras ketan   | 362,5        |            |  |
| hitam         |              |            |  |
| Kapasitas     | 9.950        |            |  |
| panggang      |              | 10.016     |  |
| putih         |              |            |  |
| Kapasitas     |              | $\infty$   |  |
| panggang      | 4.833,333    |            |  |
| hitam         |              |            |  |
| Kapasitas     | 2.857,143    | 3.011,428  |  |
| kukus         |              |            |  |
| Produksi      |              |            |  |
| panggang      | $\infty$     | 100.000    |  |
| putih         |              |            |  |
| Produksi      | $\infty$     | 4.833,333  |  |
| panggang      |              |            |  |
| hitam         |              |            |  |
| Produksi      | $\infty$     | 3000       |  |
| kukus         |              |            |  |

Dari hasil analisis sensitivitas di atas dapat dilihat bahwa perubahan jumlah ketersediaan kelapa yang tidak akan merubah solusi optimal yaitu dengan batas minimum 3.686,667 yang memiliki arti solusi akan tetap optimal apabila kapasitas kelapa lebih besar atau sama dengan 3.686,667. Begitu juga Untuk mengadaptasi pergantian pada barang mentah, isi gudang, serta banyaknya pembuatan lain. Oleh karena itu, modifikasi terhadap nilai ruas kanan dalam kegunaan hambatan wajib sesuai dengan jangka pergantian yang sudah dikira sebagaimana tercantum dalam Tabel 15 .

# **PENUTUP**

# **SIMPULAN**

Berdasarkan hasil penyelesaian di atas dapat diambil intisari banyaknya pembuatan Kue Putu M\*R telah mencapai tingkat optimal. Berdasarkan hitungan memakai metode branch and bound lewat POM-QM for Windows V.5, banyaknya pembuatan optimal untuk mencapai untung maksimal ialah 9950 bungkus putu panggang putih, 4820 hitam, dan 2795 kukus. Untung yang dihasilkan dari metode *branch and bound* sebanyak Rp 11.686.060, hampir setara dengan keuntungan sebelum menerapkan metode tersebut, yakni sebesar Rp 11.686.062.

Dari hasil analisis sensitivitas yang telah dihitung, dapat ditarik simpulan pergantian pada aspek pembuatan pada koevisien pada kegunaan sasaran serta nilai pada sisi kanan kegunaan hambatan, selama ada pada batas maksimal dan minimal, akan menahan keberlanjutan solusi optimal.

## **SARAN**

Penelitian ini mungkin belum sempurna dan perlu ditingkatkan dan dikembangkan lagi untuk riset berikutnya.

# **DAFTAR PUSTAKA**

- Angeline, Iryanto, and Tarigan. (2014). "Penerapan Metode Branch and Bound Dalam Menentukan Jumlah Produksi Optimum Pada CV.XYZ," *Saintia Mat.*, vol. 2, pp. 137–145
- B. H. Siregar and M. Abil. (2020). *Program Linear dan Aplikasinya pada Berbagai Software*. Jakarta Timur: PT Bumi Aksara.
- D. Bhattarai. (2018). "Linear Programming Problems: Determination of Optimal Value of Real Life Practical Problems," *Nuta J.*, vol. 5, pp. 79–86.
- G. Lancia and P. Serafini. (2017). *Compact Extended Linear Programming Models*. Springer International Publishing.
- H. Nufus and E. Nurdin. (2016) *Program Linear*. Pekanbaru: Cahaya Firdaus.
- J. H. Lumbantoruan. (2020). *Buku Materi Pembelajaran Program Linear*. Jakarta.
- M. Sari and D. murni. (2022). "Metode Cutting Plane dan Analisis Sensitivitas pada Optimasi Keuntungan Penjualan Usaha Kue Putu Asli M\*R," *Journal of Mathematics UNP*., vol. 7, pp 52- 62
- Y. N. Rahayu and O. Arifudin. (2020). *Program Linear Teori dan Aplikasi*. Bandung: Widina Bhakti Persada Bandung.